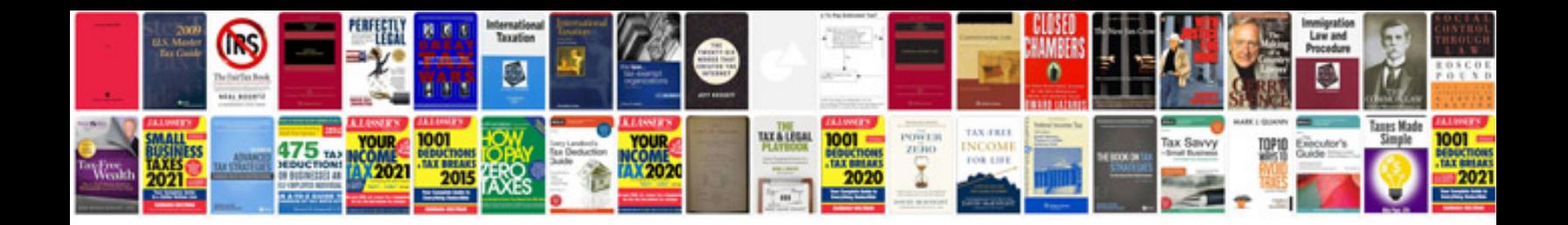

**Saturn vue 2.2 engine**

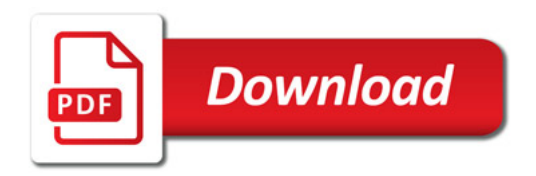

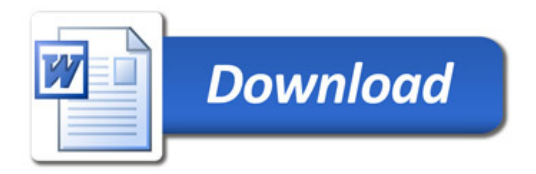